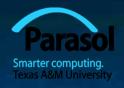

# Chapter 10 Input/Output Streams

Bjarne Stroustrup

www.stroustrup.com/Programming

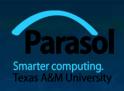

#### Overview

- Fundamental I/O concepts
- Files
  - Opening
  - Reading and writing streams
- I/O errors
- Reading a single integer

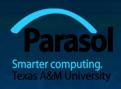

# Input and Output

#### data source:

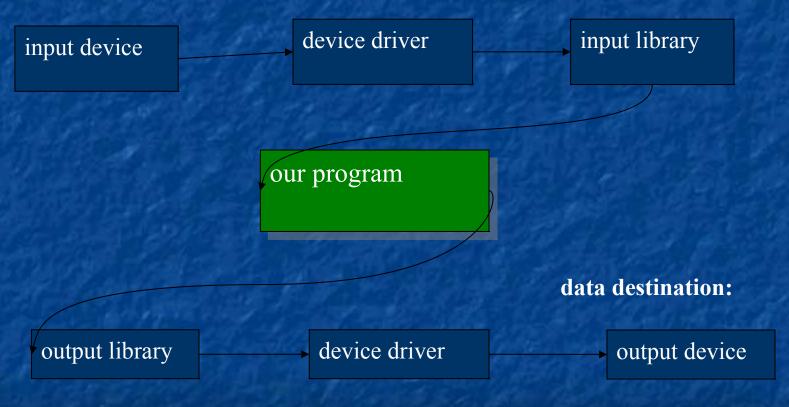

#### The stream model

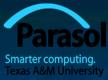

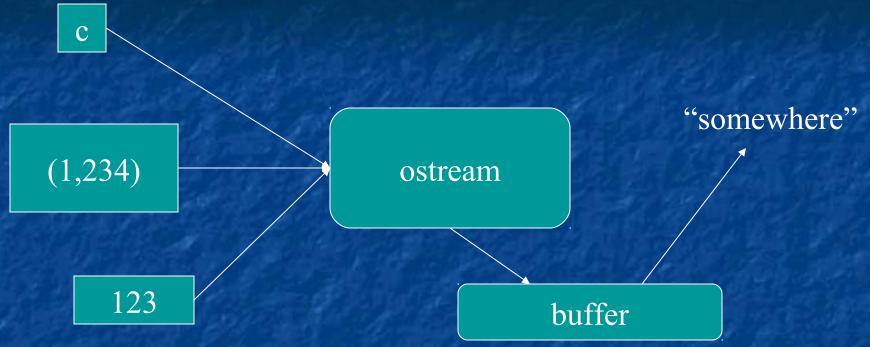

#### An ostream

- turns values of various types into character sequences
- sends those characters somewhere
  - E.g., console, file, main memory, another computer

#### The stream model

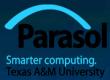

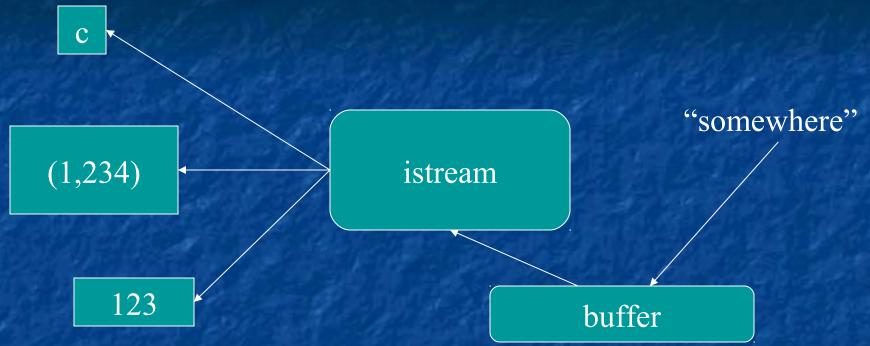

#### An istream

- turns character sequences into values of various types
- gets those characters from somewhere
  - *E.g.*, console, file, main memory, another computer

#### The stream model

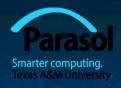

- Reading and writing
  - Of typed entities
    - (output) and >> (input) plus other operations
    - Type safe
    - Formatted
  - Typically stored (entered, printed, etc.) as text
    - But not necessarily (see binary streams in chapter 11)
  - Extensible
    - You can define your own I/O operations for your own types
  - A stream can be attached to any I/O or storage device

#### Parasol Smarter computing. Texas A&M University

#### Files

- We turn our computers on and off
  - The contents of our main memory is transient
- We like to keep our data
  - So we keep what we want to preserve on disks and similar permanent storage
- A file is a sequence of bytes stored in permanent storage
  - A file has a name
  - The data on a file has a format
- We can read/write a file if we know its name and format

#### A file

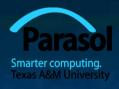

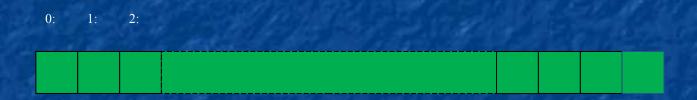

- At the fundamental level, a file is a sequence of bytes numbered from 0 upwards
- Other notions can be supplied by programs that interpret a "file format"
  - For example, the 6 bytes "123.45" might be interpreted as the floating-point number 123.45

### Files

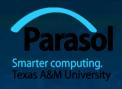

General model

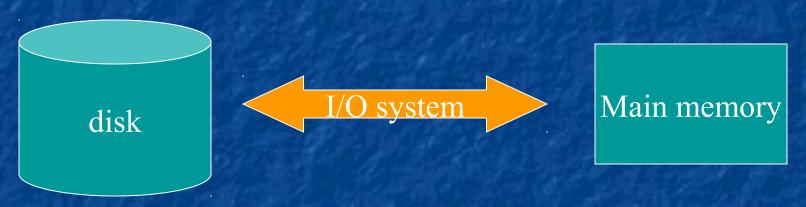

Files (sequences of bytes)

iostreams

Objects (of various types)

#### Files

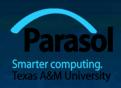

- To read a file
  - We must know its name
  - We must open it (for reading)
  - Then we can read
  - Then we must close it
    - That is typically done implicitly
- To write a file
  - We must name it
  - We must open it (for writing)
    - Or create a new file of that name
  - Then we can write it
  - We must close it
    - That is typically done implicitly

# Opening a file for reading

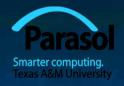

```
// ...
int main()
   cout << "Please enter input file name: ";</pre>
   string name;
   cin >> name;
                                     // ifstream is an "input stream from a file"
   ifstream ist(name.c_str());
                                     // c str() gives a low-level ("system"
                                     // or C-style) string from a C++ string
                                     II defining an ifstream with a name string
                                     II opens the file of that name for reading
   if (!ist) error("can't open input file ", name);
   // ...
```

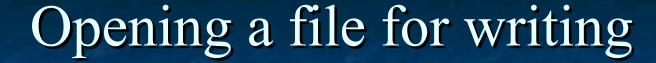

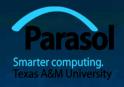

# Reading from a file

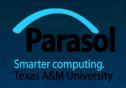

Suppose a file contains a sequence of pairs representing hours and temperature readings

```
0 60.7
1 60.6
2 60.3
3 59.22
```

- The hours are numbered 0..23
- No further format is assumed
  - Maybe we can do better than that (but not just now)
- Termination
  - Reaching the end of file terminates the read
  - Anything unexpected in the file terminates the read
    - *E.g.*, **q**

### Reading a file

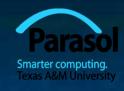

```
struct Reading {  // a temperature reading
            // hour after midnight [0:23]
int hour;
double temperature;
Reading(int h, double t) :hour(h), temperature(t) {}
};
vector<Reading> temps;
                             Il create a vector to store the readings
int hour;
double temperature;
while (ist >> hour >> temperature) {
if (hour < 0 || 23 <hour) error("hour out of range");
                                                       II check
temps.push_back( Reading(hour,temperature) );
                                                       // store
}
```

## I/O error handling

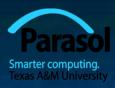

- Sources of errors
  - Human mistakes
  - Files that fail to meet specifications
  - Specifications that fail to match reality
  - Programmer errors
  - Etc.
- iostream reduces all errors to one of four states
  - **good()** // the operation succeeded
  - eof() // we hit the end of input ("end of file")
  - fail() // something unexpected happened
  - bad() // something unexpected and serious happened

# Sample integer read "failure"

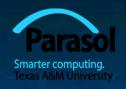

- Ended by "terminator character"
  - 12345\*
  - State is fail()
- Ended by format error
  - 1 2 3 4 5.6
  - State is fail()
- Ended by "end of file"
  - 1 2 3 4 5 end of file
  - 1 2 3 4 5 Control-Z (Windows)
  - 1 2 3 4 5 Control-D (Unix)
  - State is eof()
- Something really bad
  - Disk format error
  - State is bad()

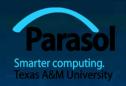

# I/O error handling

```
void fill vector(istream& ist, vector<int>& v, char terminator)
   // read integers from ist into v until we reach eof() or terminator
   int i = 0;
   while (ist >> i) v.push back(i); // read and store in v until "some failure"
   if (ist.eof()) return; // fine: we found the end of file
   if (ist.bad()) error("ist is bad"); // stream corrupted; let's get out of here!
   if (ist.fail()) {
                    If clean up the mess as best we can and report the problem
   ist.clear();
                   Il clear stream state, so that we can look for terminator
   char c;
                        II read a character, hopefully terminator
   ist>>c;
   if (c != terminator) { // unexpected character
   ist.unget(); // put that character back
   ist.clear(ios_base::failbit); // set the state back to fail()
```

# Throw an exception for bad()

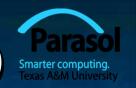

```
// How to make ist throw if it goes bad:
ist.exceptions(ist.exceptions()|ios_base::badbit);
// can be read as
```

- // "set **ist**'s exception mask to whatever it was plus badbit"
- // or as "throw an exception if the stream goes bad"

Given that, we can simplify our input loops by no longer checking for **bad** 

# Simplified input loop

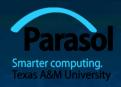

```
void fill_vector(istream& ist, vector<int>& v, char terminator)
        // read integers from ist into v until we reach eof() or terminator
   int i = 0;
   while (ist >> i) v.push back(i);
   if (ist.eof()) return; // fine: we found the end of file
   // not good() and not bad() and not eof(), ist must be fail()
   ist.clear();
                          // clear stream state
   char c;
                          // read a character, hopefully terminator
   ist>>c;
   if (c!= terminator) { // ouch: not the terminator, so we must fail
        ist.unget();  // maybe my caller can use that character
        ist.clear(ios_base::failbit);  // set the state back to fail()
```

# Reading a single value

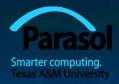

// first simple and flawed attempt:

```
cout << "Please enter an integer in the range 1 to 10 (inclusive):\n";
int n = 0;
while (cin>>n) { // read
    if (1<=n && n<=10) break; // check range
    cout << "Sorry,"
        << n
        << " is not in the [1:10] range; please try again\n";
}</pre>
```

- Three kinds of problems are possible
  - the user types an out-of-range value
  - getting no value (end of file)
  - the user types something of the wrong type (here, not an integer)

# Reading a single value

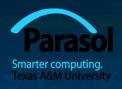

- What do we want to do in those three cases?
  - handle the problem in the code doing the read?
  - throw an exception to let someone else handle the problem (potentially terminating the program)?
  - ignore the problem?
  - Reading a single value
    - Is something we often do many times
    - We want a solution that's very simple to use

# Handle everything: What a messarier computing.

```
cout << "Please enter an integer in the range 1 to 10 (inclusive):\n";
int n = 0;
while (n==0) { // Spot the bug!
   cin >> n;
   if (cin) { // we got an integer; now check it:
          if (1<=n && n<=10) break;
          cout << "Sorry," << n << " is not in the [1:10] range; please try again\n";
    else if (cin.fail()) { // we found something that wasn't an integer
          cin.clear();
                               II we'd like to look at the characters
          cout << "Sorry, that was not a number; please try again\n";</pre>
          char ch;
          while (cin>>ch && !isdigit(ch)); // throw away non-digits
          if (!cin) error("no input"); // we didn't find a digit: give up
          cin.unget(); // put the digit back, so that we can read the number
    else
          error("no input"); // eof or bad: give up
// if we get here n is in [1:10]
```

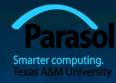

### The mess: trying to do everything at once

- Problem: We have all mixed together
  - reading values
  - prompting the user for input
  - writing error messages
  - skipping past "bad" input characters
  - testing the input against a range
- Solution: Split it up into logically separate parts

#### What do we want?

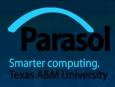

- What logical parts do we what?
  - int get\_int(int low, int high); // read an int in [low..high] from cin

  - void skip\_to\_int(); // we found some "garbage" character
    // so skip until we find an int
- Separate functions that do the logically separate actions

# Skip "garbage"

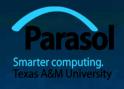

```
void skip_to_int()
   if (cin.fail()) {// we found something that wasn't an integer
   cin.clear(); // we'd like to look at the characters
   char ch;
   while (cin>>ch) { // throw away non-digits
   if (isdigit(ch)) {
   cin.unget(); // put the digit back,
   Il so that we can read the number
   return;
   error("no input"); // eof or bad: give up
```

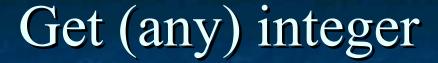

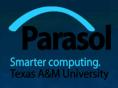

```
int get_int()
{
    int n = 0;
    while (true) {
        if (cin >> n) return n;
        cout << "Sorry, that was not a number; please try again\n";
        skip_to_int();
    }
}</pre>
```

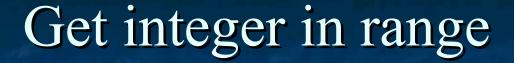

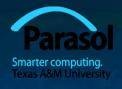

```
int get int(int low, int high)
{
   cout << "Please enter an integer in the range"
        << low << " to " << high << " (inclusive):\n";
   while (true) {
        int n = get int();
        if (low<=n && n<=high) return n;
        cout << "Sorry, "
                 << n << " is not in the [" << low << ':' << high
                 << "| range; please try again\n";</pre>
```

#### Use

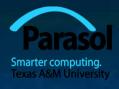

```
int n = get_int(1,10);
cout << "n: " << n << endl;
int m = get_int(2,300);
cout << "m: " << m << endl;</pre>
```

- Problem:
  - The "dialog" is built into the read operations

# What do we really want?

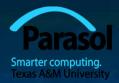

*Il parameterize by integer range and "dialog"* 

```
int strength = get_int(1, 10,
    "enter strength",
    "Not in range, try again");
cout << "strength: " << strength << endl;

int altitude = get_int(0, 50000,
    "please enter altitude in feet",
    "Not in range, please try again");
cout << "altitude: " << altitude << "ft. above sea level\n";</pre>
```

- That's often the really important question
- Ask it repeatedly during software development
- As you learn more about a problem and its solution, your answers improve

#### Parameterize

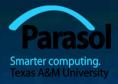

```
int get_int(int low, int high, const string& greeting, const string& sorry)
{
    cout << greeting << ": [" << low << ':' << high << "]\n";
    while (true) {
    int n = get_int();
    if (low <= n && n <= high) return n;
    cout << sorry << ": [" << low << ':' << high << "]\n";
    }
}</pre>
```

- Incomplete parameterization: get\_int() still "blabbers"
  - "utility functions" should not produce their own error messages
  - Serious library functions do not produce error messages at all
    - They throw exceptions (possibly containing an error message)

# User-defined output: operator << () Par

Usually trivial

- We often use several different ways of outputting a value
  - Tastes for output layout and detail vary

#### Use

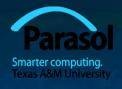

# User-defined input: operator>>

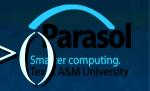

```
istream& operator>>(istream& is, Date& dd)
   // Read date in format: ( year , month , day )
   int y, d, m;
   char ch1, ch2, ch3, ch4;
   is >> ch1 >> y >> ch2 >> m >> ch3 >> d >> ch4;
   if (!is) return is; // we didn't get our values, so just leave
   if (ch1!='(' || ch2!=',' || ch3!=',' || ch4!=')') { // oops: format error
        is.clear(ios_base::failbit); // something wrong: set state to
  fail()
        return is;
                                    // and leave
   dd = Date(y,Month(m),d);
                                  // update dd
                                  II and leave with is in the good() state
   return is;
```

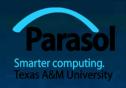

### Next Lecture

Customizing input and output (chapter 11)